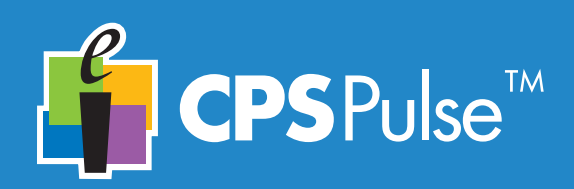

*This device must be activated in order to function properly. There are two ways to activate your CPS Pulse clicker.*

- **Activate it using CPSOnline.**
- **Activate it using your Class Management System** *(BlackBoard, WebCT, Angel).*

*Your instructor will give you information about the preferred method of activation for your class.* 

## **The CPS Pulse Keys**

You will use your CPS Pulse clicker as you do your other handheld devices that have keypads. Key touches are described here as *presses*. Several keys have two types of key presses – *press* and *press and hold*.

## Menu

*Press* to access the Main Menu. *Press* the Navigation keys to scroll the Menu. *Press* the Enter key to select a Menu item.

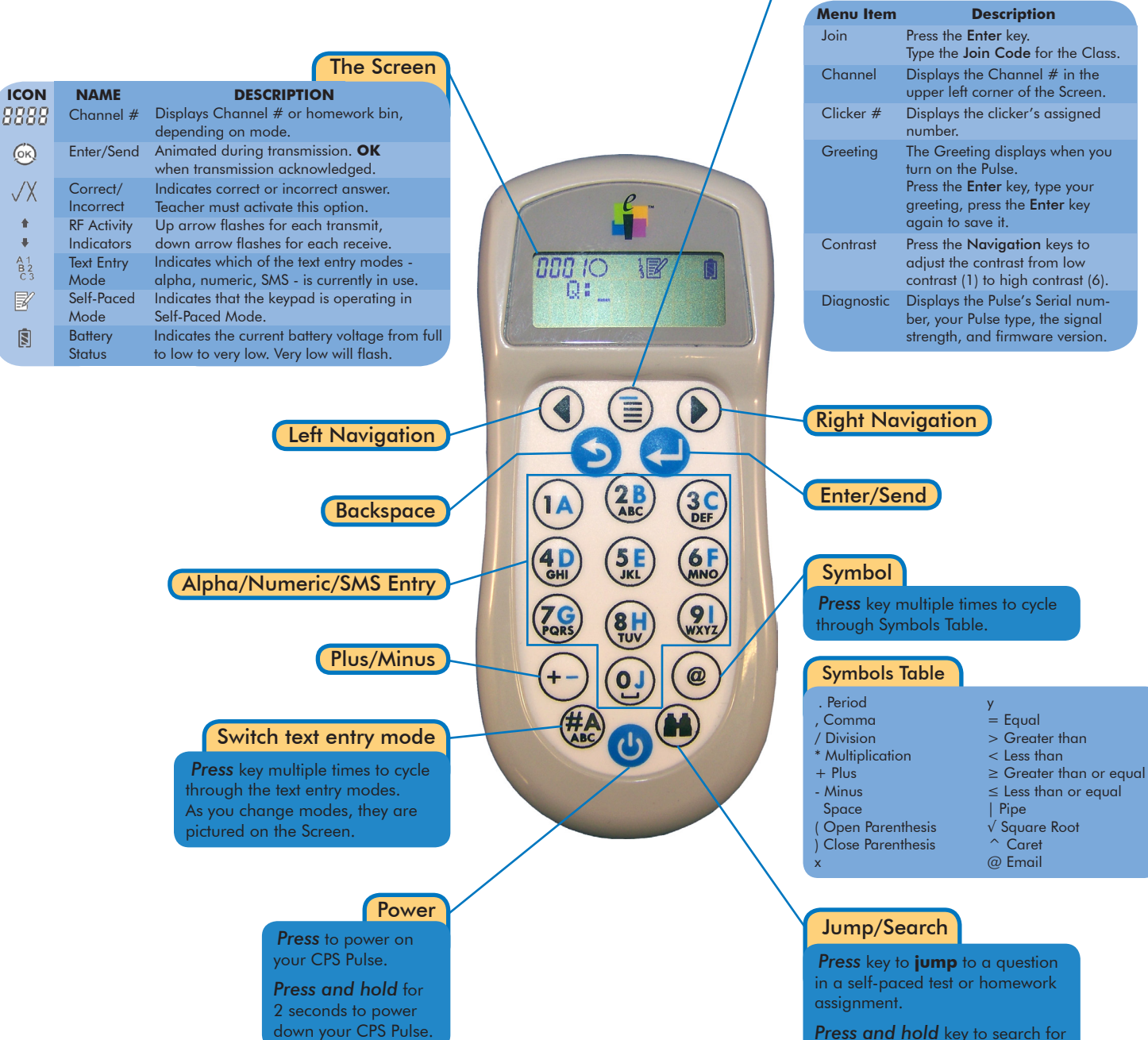

# **CPS PULSE in the Classroom Using**

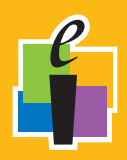

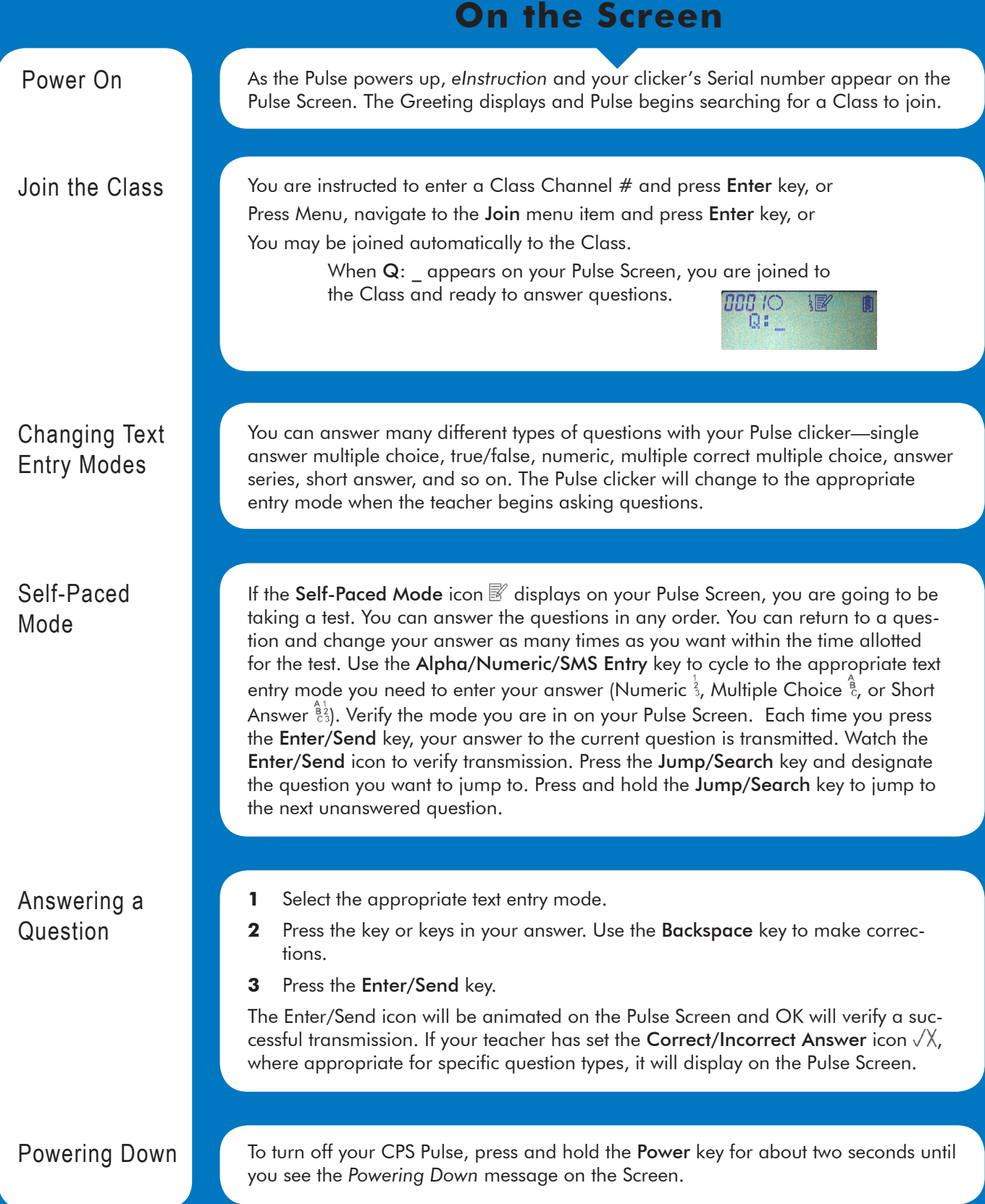

## **User's Guide** CPS Pulse Clicker *www.einstruction.com*

#### **1.1 Declaration of Conformity**

This device complies with the following European Directives and USA/Canada Regulations:

- $\triangleright$  Directive 1999/5/EC on radio equipment and telecommunication terminal equipment
- and the mutual recognition of their conformity Ø Directive 2006/95/EC on the harmonization of laws of member states related to electrical equipment designed for use within certain voltage limits
- The USA Federal Communications Commission (FCC) Rules and Regulations
- Industry Canada Rules and Regulations
- This device complies with the following national and international standards:
- EN 301 489-1 V1.6.1:2005: EMR; EMC standard for radio equipment and services. Part 1: Common technical requirements.
- EN 301 489-17 V1.2.1:2002: EMR; EMC standard for radio equipment and services. Part 17: Specific conditions for 2.4 GHz wideband transmission systems and 5 GHz high performance RLAN equipment.
- EN 300 328 V1.7.1: Electromagnetic compatibility and Radio spectrum Matters (ERM): Wideband transmission systems; Data transmission equipment operating in the 2,4 GHz ISM band and using wide band modulation techniques.
- EN 60950-1: 2001 + A11: 2004: Information technology equipment Safety. Part 1: General requirements
- FCC Part 15B, 15.247: 10-01-2006: Radio Frequency devices: Operation within the bands 902-928 MHz, 2400-2483.5 MHz, and 5725-5850 MHz.
- IC RSS-210 Issue 7: 2007: Low power license-except radio-communications devices (all frequency bands): Category 1 equipment.

**Corporate Headquarters**

308 N Carroll Blvd Denton, Texas 76201 Tel: 888.707.6819 Fax: 940.565.0959

#### **1.2 FCC/IC Compliance**

This device complies with Part 15 of the FCC Rules and RSS-210 of the Industry Canada Rules. Operation is subject to the following two conditions: (1) this device may not cause interference and (2) this device must accept any interference, including interference that may cause undesired operation of the device. The user is cautioned that changes or modifications to the device that are not approved by the manufacturer could void user's authority to operate the device.

#### **1.3 EU Compliance**

This device is a 2.4 GHz low power response system intended for residential and commercial use in all EU and EFTA member states.

#### **Notice**

The base and keypad units may be susceptible to *E*lectrostatic *D*ischarge (ESD) and other similar fast transient events causing system interruption. Should system interruption occur, reboot computer, reset base unit by disconnecting and reconnecting USB cable and push any key on keypads which have powered down.

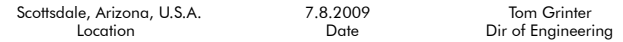

#### **Patents**

CPS Pulse will use proprietary technology covered by the following US patent No.:<br>7,277,671, 6,665,000, 6,021,119, 5,724,357, Re. 35,449, 5,379,213, 7,599,703,<br>European Patent No.: EP 1 427 228 b1, EP 1 337 127 b1, EP 0 69 099 b1 and other US and foreign patents and patents pending.

#### **Environmental Regulations**

The European Union has forced stringent requirements on manufacturers to limit the contents of lead and other chemicals in electronic assemblies. Other international and US states are considering similar rules. This system will comply with RoHS and WEEE and will require further analysis regarding other regulations.

For international sales, the dealer responsible for placing it on the market in Europe is responsible for contracting for battery and other component disposal at the product end of life up front at the time of sale.

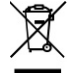

## **Training**

Are you interested in learning more about what CPS can do for your classroom? We offer free online training resources for you. Enter the following link into your browser to find training videos and *Quick Step* guides that you can download: http://www.einstruction.com/support\_downloads/training/ resources/index.html

> Or, contact Professional Services directly: pcs@einstruction.com.

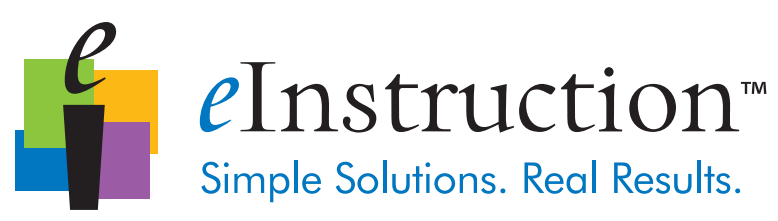

### www.einstruction.com

#### Western Office

14400 N 87<sup>th</sup> St., Ste. 250 Scottsdale, Arizona 85260 Tel: 480.948.6540 Support: 480.443.2214 Fax: 480.948.5508

#### European Headquarters

eInstruction EMEA Centre Education EMEA 26/36 rue Alfred Nobel 93600 Aulnay Sous Bois France<br>Tel: +33 1.58.31.10.60 Support: +33 1.58.31.10.65 Fax: +33 1.58.31.10.69

#### Copyright© 2009 eInstruction Corp.

All other products and company names are the trademarks or registered trademarks of their respective owners. The information contained in this document is subject to change without notice. eInstruction assumes no responsibility for technical, or editorial errors, or omissions that may appear in this document, or for the use of this material. Nor does eInstruction make any commitment to update the information contained in this document. This document contains proprietary information which is protected by copyright. All rights reserved. No part of this document can be photocopied or reproduced in any form without the prior, written consent of eInstruction.